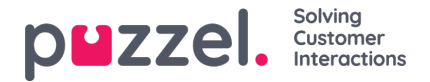

## **Visa nummer för Dialler-samtal**

Om du inte vill att accessnumret för Puzzel-lösningen ska visas för kontakterna som Dialler ringer upp, kan Puzzels support konfigurera att ett specifikt nummer används som visningsnummer för varje uppringningskampanj.

Om du vill använda flera olika visningsnummer vid uppringning av kontakter från en Dialler-kampanj, kan Puzzel support ta fram en lista med visningsnummer som Dialler väljer från slumpmässigt. Ett specifikt visningsnummer kan användas för en eller flera Dialler-kampanjer. Om du vill ändra det fördefinierade visningsnumret, kan du aktivera/inaktivera nummer på listan.

Vänligen kontakta Puzzel support om du vill lägga till eller ta bort visningsnummer från listan för en Dialler-kampanj.

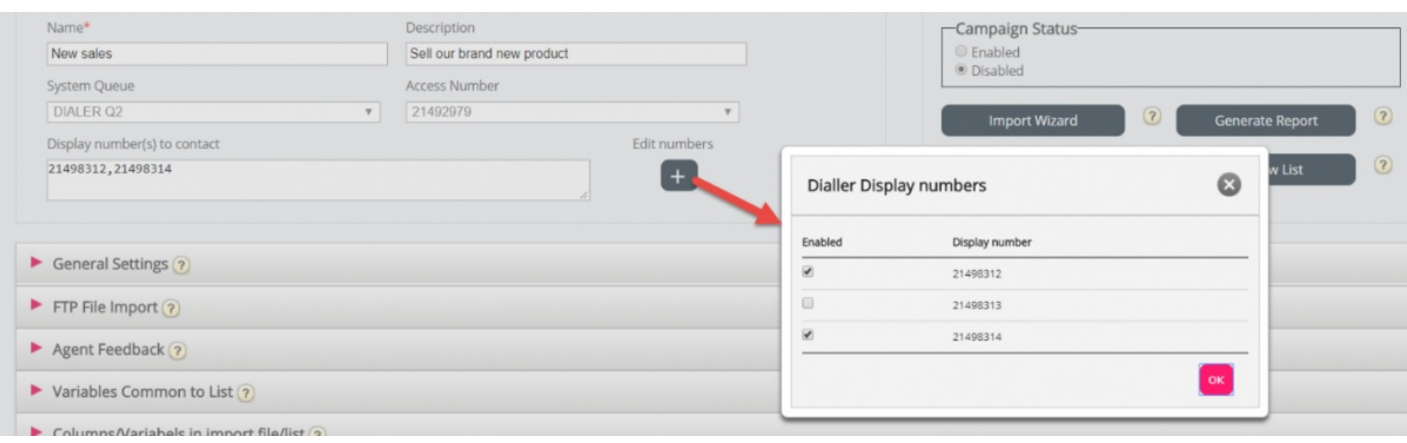

En del kontakter som Dialler ringer upp kommer inte att svara, och en del av dessa kontakter kan välja att ringa tillbaka när de ser att de har ett missat samtal på sin telefon. Puzzel kan konfigurera hur samtal tillbaka till Diallers visningsnummer ska behandlas, exempelvis specialmeddelande/meny och dirigering av samtalet till en specifik kö.

Det är möjligt att använda en variabel i listan för visningsnummer som ska användas per kontakt, exempelvis om du vill använda ett visningsnummer per "region" som kontakterna tillhör. Om du vill ha den här lösningen, tala med Puzzel, eftersom Puzzel måste ändra Dialler-tjänstlogiken till att använda rätt variabel (exempelvis var9="PresentationCLI") som visningsnummer i stället för "Display number(s) to contact".